## *Modifikator – hvordan registrere Z-prosedyrekoder i forbindelse med kirurgi – postoperativ navigator*

Z-prosedyrekoder kan ikke registreres som selvstendig kode, men må knyttes til en annen prosedyrekode.

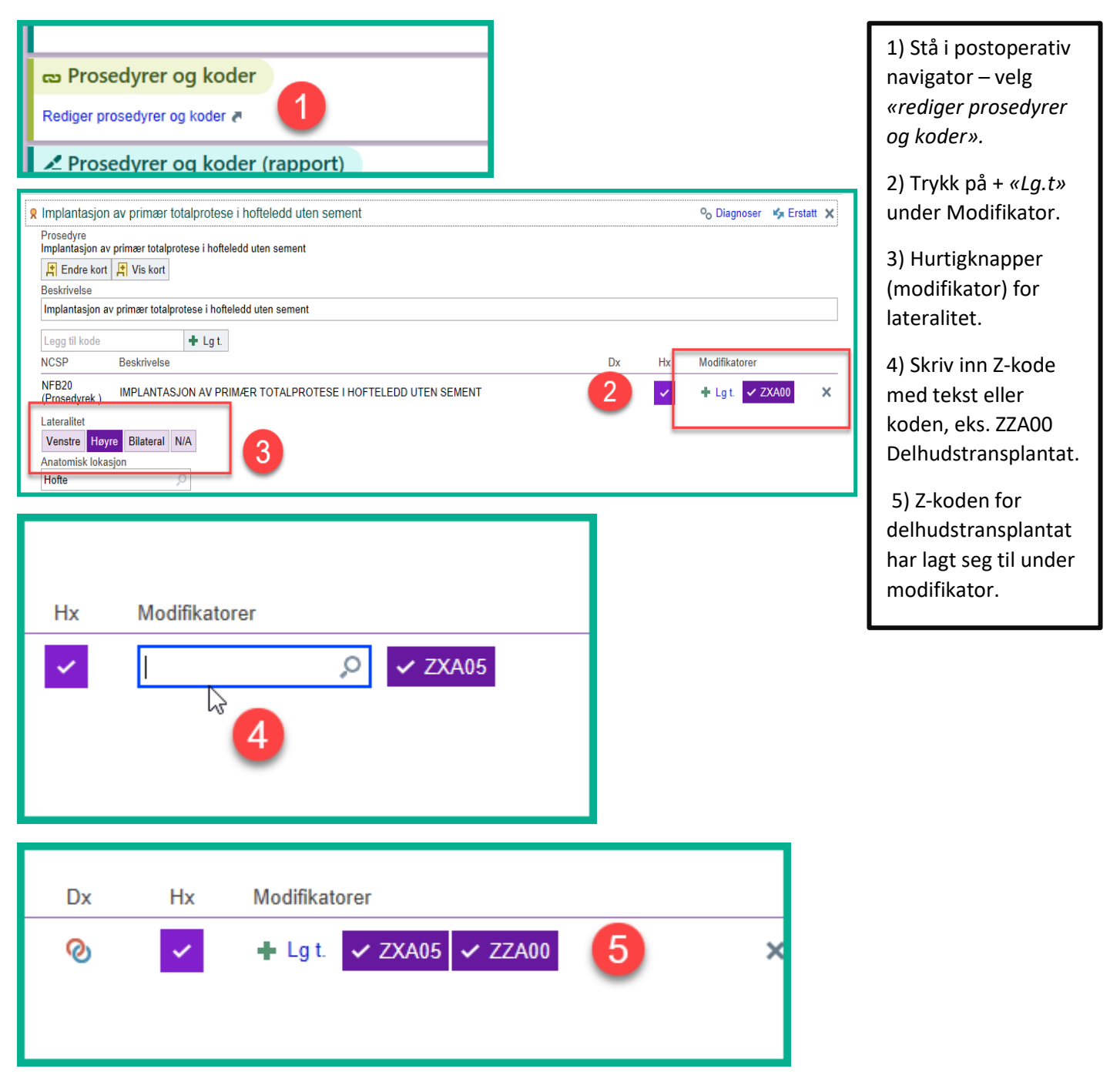